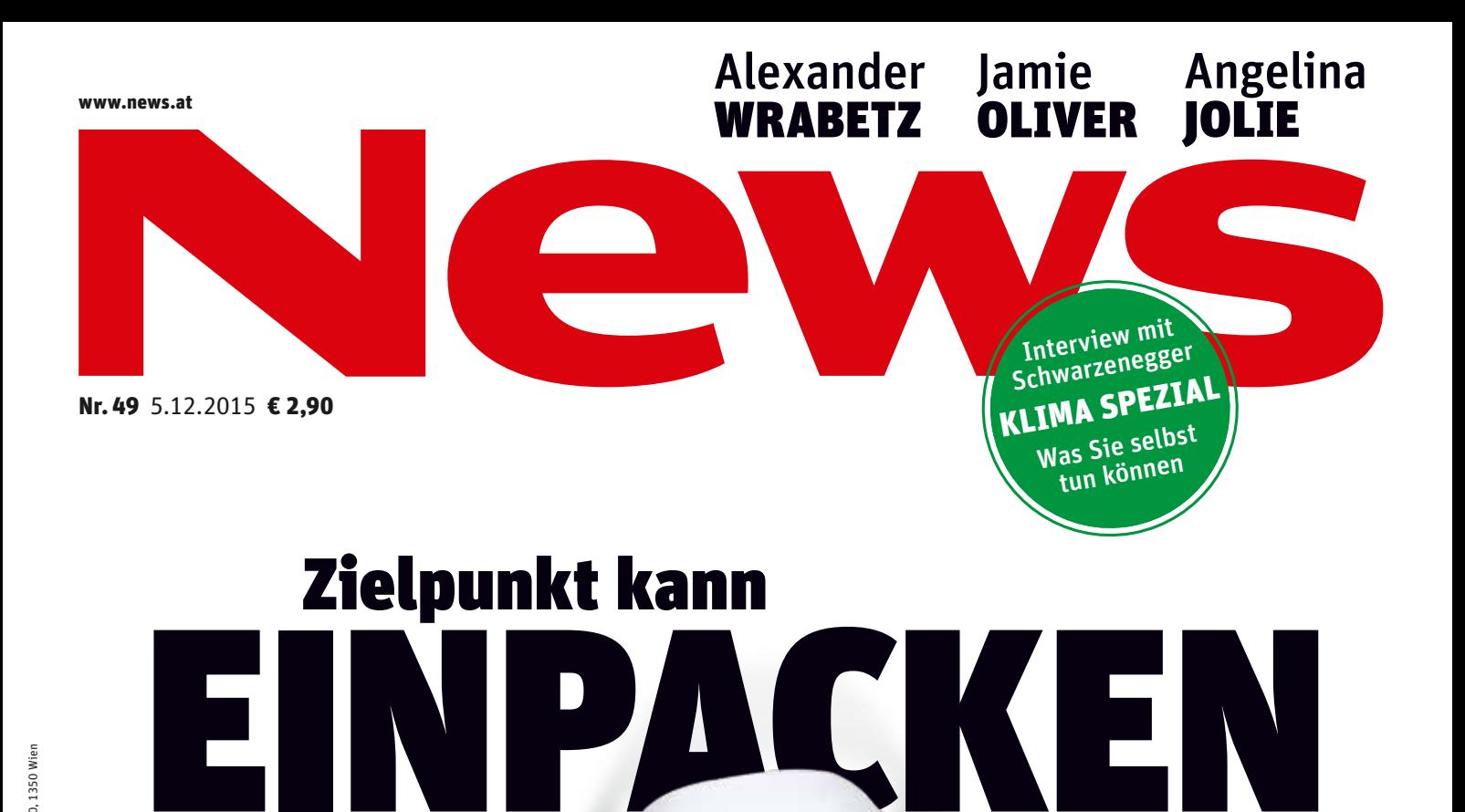

## **Der harte Konkurrenzkampf der Supermärkte**

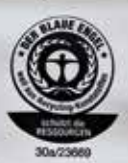

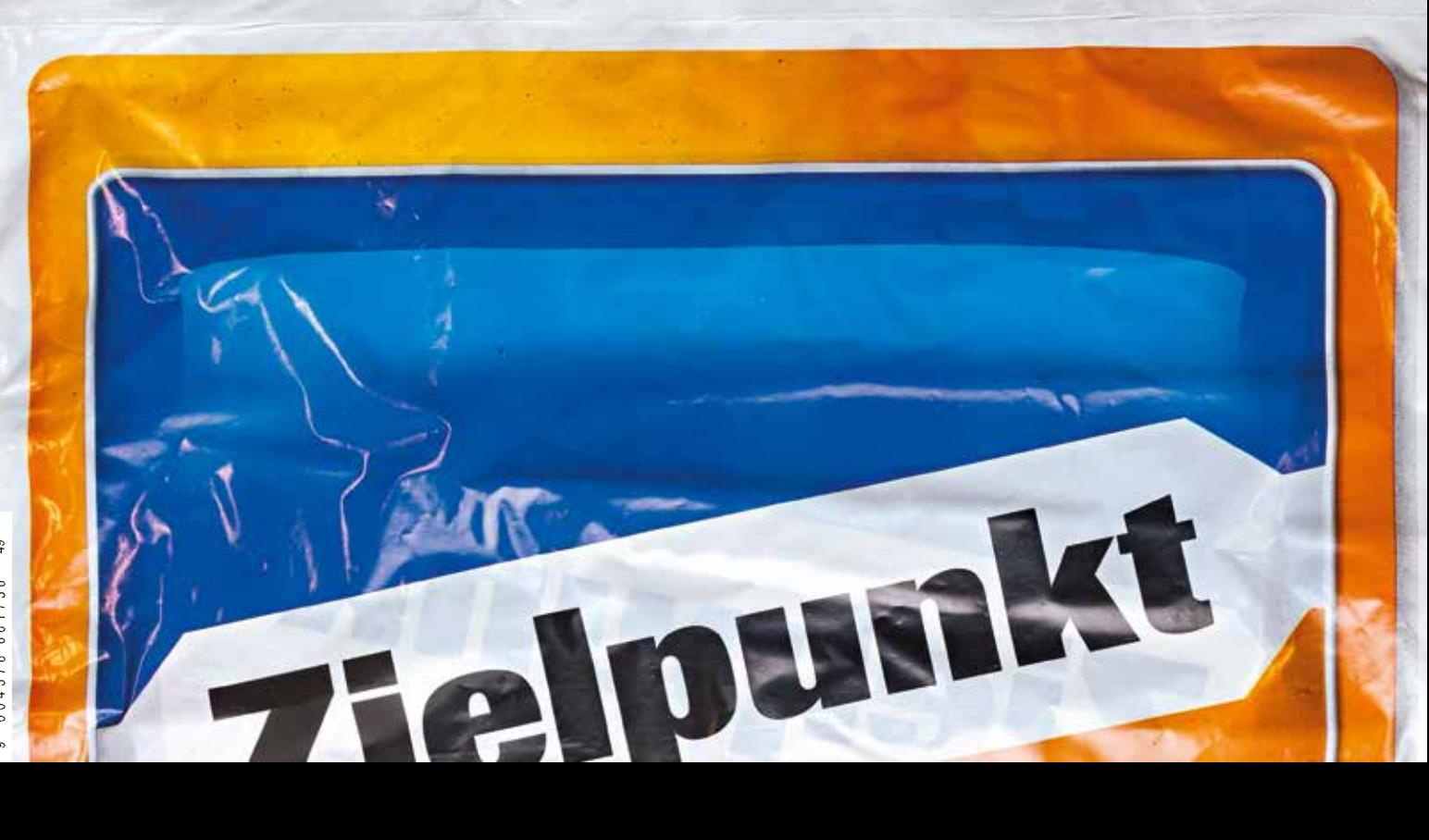